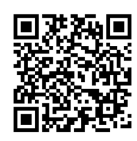

# 基于 Arduino 平台的电子电路设计实验教学实践

叶险峰,李锡华,施红军

(浙江大学 信息与电子工程学院,杭州 310027)

摘要: 在"电子电路设计实验"课程教学中引入 Arduino 平台,将 Arduino 开发板作为主控制器, 学生设计主要电 路,即 Arduino 的扩展板,通过软件、硬件综合联调,完成电子电路设计项目。教学项目的实施对扎实电子电路基础,激 发学生创新活力,培养学生合作精神,提升电子电路实践教学水平和改善教学效果起到积极作用。

关 键 词:电子电路;设计实验;开源硬件;Arduino 开发板;Arduino 扩展板

中图分类号: TN710 文献标志码: A DOI: 10.12179/1672-4550.20180475

# **Experiment Teaching Practice of Electronic Circuit Design Based on Arduino Platform**

#### YE Xianfeng, LI Xihua, SHI Hongjun

(Information and Electronic Engineering Institute, Zhejiang University, Hangzhou 310027, China)

Abstract: In the course of "Electronic Circuit Design Experiment", we introduced the Arduino platform, using the Arduino development board as the main controller, and then students designed the main circuit, that is, the Arduino expansion board, and completed the electronic circuit design project through comprehensive joint debugging of software and hardware. The implementation of the teaching project plays a positive role in solidifying the foundation of electronic circuits, inspiring students' creative vitality, cultivating the spirit of cooperation among students, improving the practical teaching level of electronic circuits and improving the teaching effect.

**Key words:** electronic circuit; design experiment; Open-source hardware; Arduino board; Arduino shield

"电子电路设计实验"是一门面向浙江大学 信电学院二年级学生的专业基础实验课程,承载 着培养学生电子电路实验技能、综合运用及设计 能力任务的课程。自实验开设以来,课程组对该 课程不断改进和提升<sup>[1−2]</sup>, 但对照"新工科"的要 求,特别是在"问学生志趣变方法,创新工程教 育方式与手段",完善新工科人才"创意—创 新—创业"教育方面<sup>[3]</sup>, 该课程在以往实验教学 中,对新的创新环境的融入还不够,存在诸多不 足,在一定程度上影响了学生的学习兴趣,影响 了学生主动性和创新力的发挥,影响了实验教学 效果,不利于学生适应新的创新环境。因此在新 的创新环境下,采用新的教学理念、内容和方 法,进行实验教学的改革是十分必要的。

## 1 Arduino 开源电子原型平台

Arduino 是一款便捷灵活的开源硬件平台, 已 广泛应用于各个领域[4-9],国内外教师根据各自的 需要, 将 Arduino 平台引入相关课程<sup>[10−13]</sup>。Arduino 原型设计平台具有以下诸多优势。

1)以产品原型为设计目标。借助 Arduino 原型 设计平台,以简便、快速的方式来制作原型。

2)探索多方位的原型设计方法。Arduino 的理 念就是实践,动手做,不断追求更快更有利的方法 来制作原型,多方位的思维,探索更多的原型技术。

3)开发过程简单,没有太多的障碍。减少中 断次数,持续不间断地创作过程,有利于激发创 作积极性。

收稿日期:2018−10−22;修回日期:2019−07−23

基金项目:浙江省高等教育课堂教学改革项目(kg20160023);浙江省高等教育教学改革项目(jg20160012)。 作者简介:叶险峰(1967−),男,博士,副教授,主要从事电子电路实验教学和研究。

4)培养自我学习精神。Arduino 平台是可供初 学者自学的单片机平台, 在 Arduino 平台学习的过 程就是自我学习精神培养的过程。

5)培养合作精神。促进分享与互助是 Arduino 平台最引以为豪之处, 在互联网和开源环境下, 合作互助不仅是在课堂、学校,也可能是全国、 甚至全球。

对照"电子电路设计实验"课程所存在的问 题,在 Arduino 原型设计平台下,有望得到解决。 而且, 在前期课程"电子工程训练"中, 学生对 Arduino 平台已有初步涉入, 为我们在电子电路设 计实验教学中引入 Arduino 平台奠定了基础。

# 2 整合"电子电路设计实验"的内容,融 入 Arduino 设计

本课程教学改革的思路是整合"电子电路设 计实验"的内容,融入 Arduino 设计内容。具体来 说,就是将 Arduino 主板作为控制器,学生围绕 Arduino 扩展板(被称作 shield)作电子电路设计, 软件、硬件综合联调,完成电子电路设计项目。

主要目标是在"电子电路设计实验"的基本 内容基础上,引入 Arduino 平台,在该平台下实现 电子电路的设计,使学生系统掌握电子电路原型 设计方法,激发学生的电子电路创作热情,在实 验中培养自我学习和合作互助精神。为此,要解 决以下 3 个关键问题。

1)设计项目的选择。合理设置项目,提高学生 电子电路设计的能力。这些项目要兼顾典型性、 趣味性、实用性、可实现性,不仅满足学生完成设 计的要求,而且适合学生探究和创新能力的培养。

2)Arduino 学习和电子电路设计实验融合。在 课时不增加的情况下,引入 Arduino 新平台,在 电子电路设计实验中融入新元素,相互融合是关键。

3)原有教学内容的贯彻。在 Arduino 平台下, 原有电子电路设计实验教学内容和基本技能训练 部分能够保持或提升,这是我们需要重点考虑的 问题。

### 3 实施方案和实施方法

Arduino 是开发电子项目的简便途径,作为一 款开源硬件平台,可以用它接收数字或模拟信 号,也可以发送数字或模拟信号来控制外部设 备。Arduino 具有标准接口与外部设备连接,使得 其他开发者可以很容易地将 Arduino 集成到他们自 己的项目中。作为开源项目,硬件设计对公众开 放,允许自由使用和修改。

Arduino 使用扩展插槽将处理器的 I/O 引脚向 外扩展,可以通过扩展插槽访问微控制器的所有 接口。扩展插槽包含了模拟输入信号、电源引脚 和接地及数字 I/O 信号。扩展插槽的标准化使得 开发人员可以方便地设计 Arduino 的扩展板, 我们 要求学生设计的就是扩展板。因此,电子电路设 计实验的项目设计主要工作转换为 Arduino 扩展板 的设计。制作的扩展板与 Arduino 主板、软件硬件 联调,实现设计目标。在扩展板的设计制作过程 中,电子电路硬件设计,EDA 软件使用(电路仿 真、电路原理图绘制、PCB 版图绘制), 电路焊 接安装与调试,电路性能指标测试等,这些电子电 路设计实验教学内容和基本技能训练被融入其中。

在新的电子电路设计实验教学中,课程组筛 选一些项目如函数信号发生器的设计、组装与调 试研究,电容测量仪的设计、制作与调试,温度 检测显示控制器的设计与制作,倒计时定时器的 设计、制作与调试,实时音频处理实验等,与 Arduino 结合。

项目设计的是一个综合性原型系统设计,让 学生学习掌握从电子电路设计到实现完整项目的 全过程。学生根据兴趣,选择其中一个项目,2 人 一组,在模块功能、电路原理图、印刷电路版图 及软件等方面进行设计,而后进行电路的组装和 软硬件调试。具体要求学生完成下述 8 个步骤:

1)确定项目需求、确定接口需求、列出元件 清单;

2)原理图设计、搭建面包板电路;

3)程序设计、代码编写、程序测试;

4)根据设计的电路原理图,绘制 PCB 版图;

5)送 PCB 厂家,外加工印刷电路板;

6)电路板安装调试;

7)系统软、硬件联调;

8)性能指标测试。

通过上述设计和实验过程,让学生很好完成 与 Arduino 开发平台融合的电子电路设计项目。

# 4 实验设计案例: 温度检测显示控制器的 设计与制作

本节通过温度检测显示控制器设计实验具体 案例,对教学设计方案和方法作详细分析和说明。

### 4.1 教学设计

在智能化生产过程中,温度参数常常是影响 生产过程的重要因素,控制环境温度参数是生 产能够顺利进行的保证。本设计要求学生利用 Arduino 作为微控制器,设计一款温度检测显示控 制器。该控制器可显示温度值,设定温度值,并 根据设定温度进行加热控制。

温度检测显示控制器需要实现的功能和指标 如下:

1)选用合适的温度检测传感器,设计一个能 实现测量范围 0~100℃,测量精度为 0.1℃ 的温度 检测转换电路;

2)设计一个温度加热控制电路,实现用旋转 编码器设定温度值,当检测温度值低于设定值 时,加热电路工作;当检测温度值高于设定值 时,加热电路停止加热。

设计电路,完成相应器件参数计算和选择, 制作实现相关功能与 Arduino 配套的扩展板,编制 与调试温度检测显示控制器程序,对系统进行软 硬件联调,实现项目目标。

学生接受设计任务后,进行查阅资料、小组 讨论、师生交流、确定方案。在此整个过程中, 教师引导学生从系统功能出发,首先进行系统总 体设计,然后逐级将系统分成几个功能模块,再 将每个功能模块划分成若干个子模块,包括系统 电路结构设计、系统工作原理描述等,最后完成 每个功能模块的具体电路设计。设计过程中,可 通过 EDA 软件仿真,也可在面包板上对局部模块 或整体进行调试,以获得比仿真更符合实际的一

手数据。通过反复论证,确定采用 Arduino UNO 作为主板、LM35 作为温度传感器采集温度、旋转 编码器 SW-EC11 设置温度、LCD1602 显示温度 值。根据需要实现的功能,确定整个设计需要温 度采集模块、温度设置模块、显示模块、加热和 指示模块等。

4.2 电路设计

如图 1 所示,扩展板电路主要分为 5 个功能模块。

1)Arduino UNO 主板连接模块。Arduino UNO 主板是温度检测显示控制器的核心部分,无须学 生制作,提供给学生,与图中 P1、P2、P3 和 P4 构成的连接模块通过扩展槽连接。

2)温度设置模块。采用图 1 中右下角 SW-EC11 旋转编码器来设置温度的增大、减小或不 变,每次增量 0.1℃。

3)温度检测模块。采用 LM35 温度传感器, ATmega328 微控制器在参考电压为 1.1 V 时, 10 位 ADC 此时采样电压分辨率约 1 mV, 即温度的分辨 率约为 0.1℃。

4)加热和指示模块。继电器需要约 70 mA 的 电流,对于 Arduino 输出端口,用一个 NPN 晶体 管进行放大以便提高电流。与线圈并联的二极管 防止继电器断开时产生的反向电动势的影响。发 光二极管 D1 用来指示加热模块是否在加热。

5)数据显示模块。利用 LCD1602 显示温度,将 设置温度和测试温度的数值显示在同一屏内。

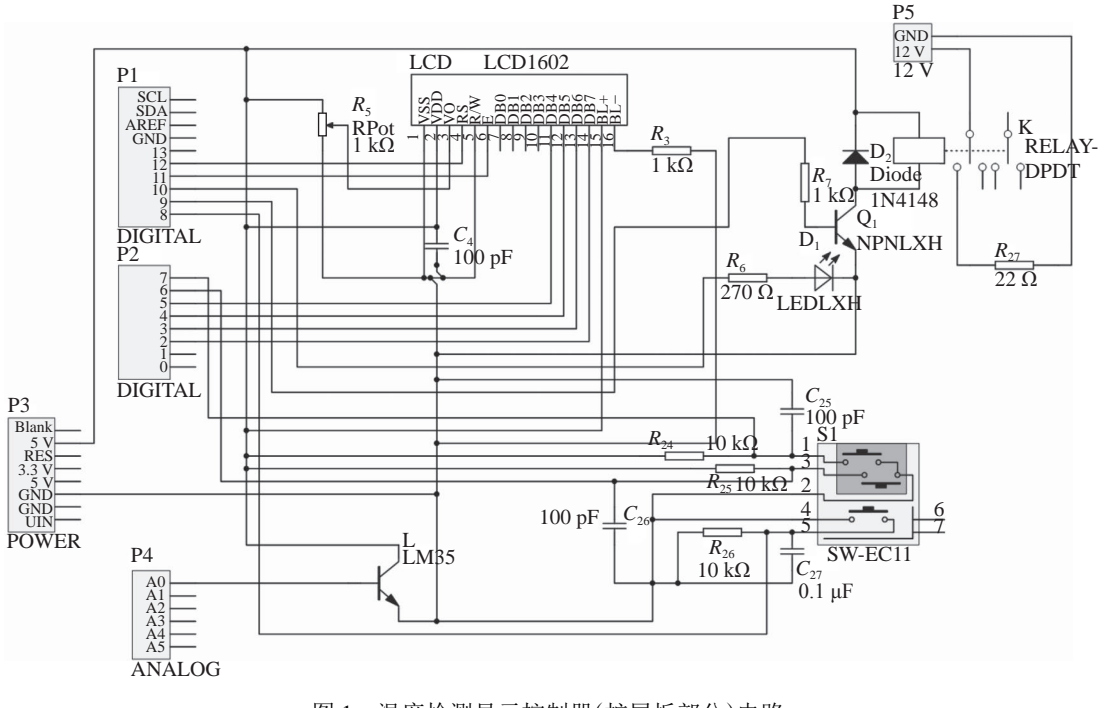

图 1 温度检测显示控制器(扩展板部分)电路

下一步,根据原理图,制作印刷电路板。PCB 布局要紧凑、合理。主要考虑:

1)P1、P2、P3 和 P4 排针位置和间距,必须 与 Arduino 主板的扩展插槽完全对准;

2)LCD1602 用来显示温度,布局要合理,并 方便读数;

3)温度传感器 LM35 的位置, 应靠近加热电 阻放置,而加热电阻附近,不布置其他元器件。

考虑上述要求的 PCB 板图, 如图 2 所示。

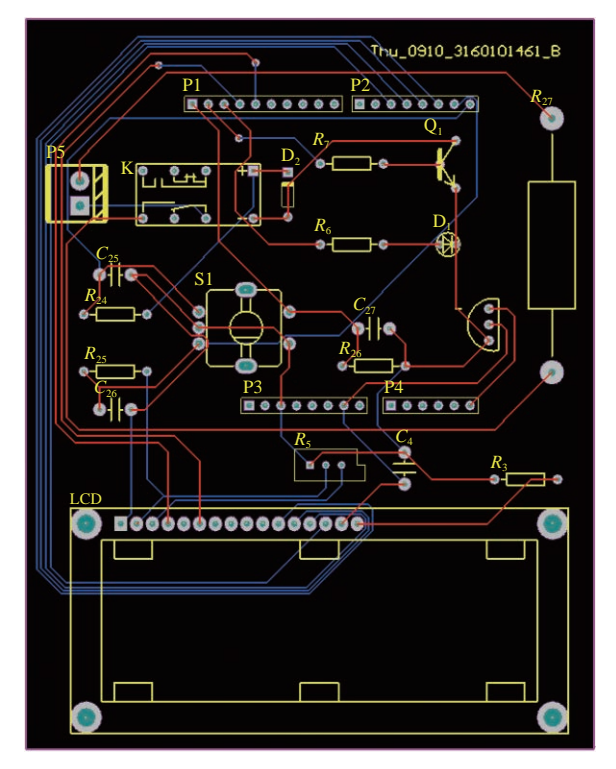

图 2 PCB 版图

#### 4.3 程序设计

下面就是 Arduino 主板的软件编制工作, 先画 出流程图。主程序流程图如图 3 所示。

在 Arduino IDE 开发环境下,采用 C 语言来 进行系统软件的设计,实现 LCD1602 显示当前温 度值和设定温度值,判断温度是否超过设定值, 确定是否加热,加热时指示灯亮。主程序先对 LCD 和引脚进行初始化,然后通过调用 LM35 温 度采集程序、LCD1602 显示温度值程序、旋转编 码器温度设置程序、加热和指示程序 4 个子程序 分别实现温度采集、温度显示、温度设置、加热 和指示等功能。

根据上述要求编制程序,下载到 Arduino UNO 主板,完成软件的调试工作。

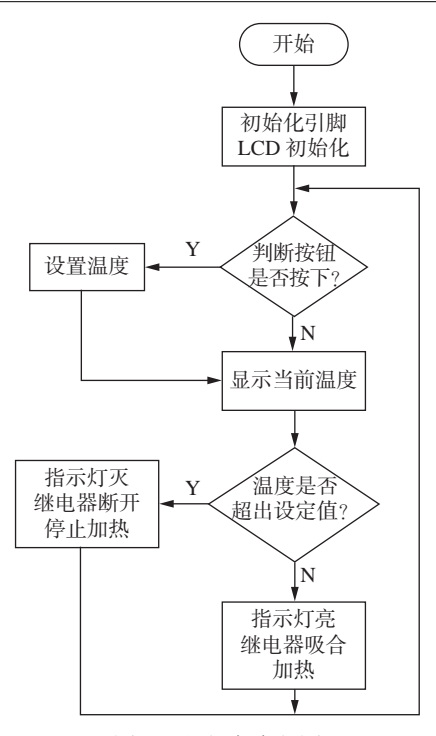

图 3 主程序流程图

#### 4.4 实验测试

整个温度检测显示控制器如图 4 所示,接 下的工作就是系统软、硬件联调,性能指标的 测试。

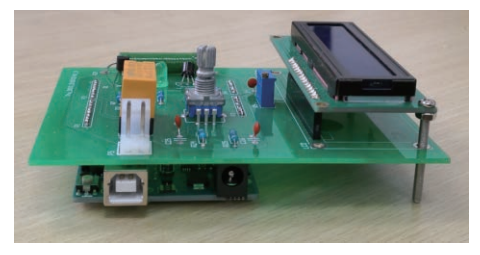

图 4 温度检测显示控制器全图

测试硬件电路和实时温度显示如图 5 所示。 图 5(a)设定温度 30.00℃,实际温度 25.42℃,加 热器工作,指示灯亮;图 5(b)设定温度 23.70℃, 实际温度 24.93℃, 加热器不工作, 指示灯灭。

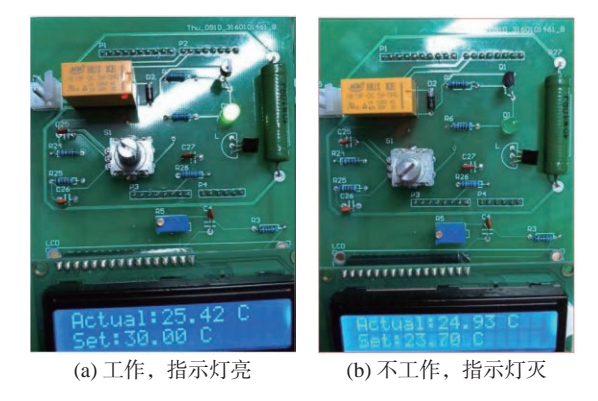

图 5 加热器工作状态

### 5 结束语

新的电子电路设计实验具有硬件和软件结 合、从整体把握电路设计系统性、设计方法标准 化以及设计作品更接近原型产品等特点,解决了 原来实验所存在的问题。在扩展板的设计制作过 程中,要求设计的扩展板遵循 Arduino 接口标准, 而原有电子电路设计实验教学内容和基本技能训 练在扩展板的设计制作过程中得到保留,并加入 了软件编程。实验项目的实施对扎实电子电路基 础,激发学生创新活力,培养学生合作精神,提 升电子电路实践教学水平和改善教学效果起到积 极作用。

### 参 考 文 献

- 李锡华, 叶险峰, 施红军. 《电子电路实验》课程的教 [1] 学 改 革 与 实 践 [J]. 实 验 科 学 与 技 术 , 2014, 12(2): 72−74.
- 李锡华, 施红军, 叶险峰. 电子电路基础实验系统研 [2] 制[J]. 实验科学与技术, 2015, 13(1): 64−66.
- 钟登华. 新工科建设的内涵与行动[J]. 高等工程教育 [3] 研究, 2017(3): 1−6.
- [4] RAHMAN M, SUBASHINI M M, NASOR M, et al. Development of bio-shields for Arduino Uno[C]//2018 Advances in Science and Engineering Technology International Conferences (ASET). Shenzhen, China: IEEE Press, 2018.
- [5] NATH S, BANERJEE P, BISWAS R N, et al. Arduino based door unlocking system with real time control  $[C]$  // 2016 2nd International Conference on Contemporary Computing and Informatics (IC3I). Noida, India: IEEE Press, 2016.
- [6] ELFASI A, SHAWESH M A, SHANAB W T, et al. Oscilloscope using Arduino interface LabVIEW[C]//

2017 International Conference on Green Energy Conversion Systems (GECS). Hammamet, Tunisia: IEEE Press, 2017.

- [7] BISWAS S P, HOSAIN K, RAHMAN M. Real-time arduino based simulator enabled hardware-in-the-loop electric DC machine drive system[C]//2017 IEEE Region 10 Humanitarian Technology Conference (R10-HTC). Dhaka, Bangladesh: IEEE Press, 2017.
- DAI B, CHEN R C, YANG W B. Using Arduino to Develop a Bluetooth Electronic Scale for Water Intake[C]//2016 International Symposium on Computer, Consumer and Control (IS3C). Xi' an, China: IEEE Press, 2016.  $\lceil 8 \rceil$
- [9] TIR Z, MALIK O, HAMIDA M A, et al. Implementation of a fuzzy logic speed controller for a permanent magnet DC motor using a low-cost Arduino platform[C]// 2017 5th International Conference on Electrical Engineering-Boumerdes (ICEE-B). Boumerdes, Algeria: IEEE Press, 2017.
- [10] KUAN W H, TSENG C H, CHEN S, et al. Development of a Computer-Assisted Instrumentation Curriculum for Physics Students: Using Lab VIEW and Arduino Platform[J]. Journal of Science Education and Technology, 2016, 25(3): 427−438.
- [11] GARRIGÓS A, MARROQUÍ D, BLANES J M, et al. Designing Arduino electronic shields: Experiences from secondary and university courses<sup>[C]//2017</sup> IEEE Global Engineering Education Conference. Athens, Greece: IEEE Press, 2017.
- 李一浩, 裴旭明, 李宏伟. Arduino开源硬件引入机电专 [12] 业课程实践教学[J]. 中国现代教育装备, 2015(1): 61−63.
- 张崇明, 叶宏, 倪继峰, 等. 本科一年级开设Arduino选 [13] 修课的教学实践[J]. 实验技术与管理, 2018, 35(3): 169−171.

编辑 张莉